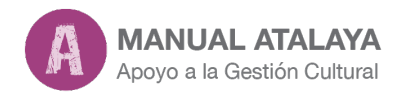

# **99.4 Gestión documental**

por Roser Mendoza

El objetivo de este capítulo es presentar los diferentes recursos, proponiendo aplicaciones y ejemplarizando con casos concretos su uso en las diferentes fases de la gestión de la información para el gestor cultural: búsqueda, filtro, recepción, y clasificación y gestión.

## **Introducción**

No es nada nuevo afirmar que la Red constituye una importante fuente de recursos de información y conocimientos compartidos a escala mundial, y las nuevas herramientas web suponen una auténtica revolución en la forma de gestionar la información.

Actualmente es posible estar al día de la información y documentación especializada casi en el mismo instante en que se publica, de una manera rápida, sencilla y gratuita. La cantidad y variedad de información disponible en la red determina la necesidad de contar con ciertas herramientas para obtener información que resulte significativa, es decir, útil, relevante y confiable.

El objetivo de este apartado es presentar los diferentes recursos, proponiendo aplicaciones y ejemplarizando con casos concretos su uso en las diferentes fases de la gestión de la información para el gestor cultural: búsqueda, filtro, recepción, y clasificación y gestión. Diferenciar estas fases persigue únicamente la finalidad de facilitar la comprensión de la utilidad que cada herramienta puede aportar al profesional, si se decide a utilizarla.

Las herramientas que proponemos no pueden considerarse como definitivas, ya que van apareciendo nuevas aplicaciones. Asimismo, hay que tener en cuenta que una misma herramienta puede tener muchas funciones y enmarcarse en diferentes fases del proceso de la gestión de la información y documentación.

#### **1. Búsqueda de información**

La herramienta natural para el profesional es la Red y, por lo tanto, es este medio el que ha de utilizar el gestor cultural del siglo XXI para documentarse; es decir, es el entorno donde compilar la información que va a utilizar, procesar, y transformar, construyendo su propio conocimiento.

#### Los motores de búsqueda o buscadores

Para localizar información científica y profesional pertinente y adecuada sobre políticas y gestión cultural, buscar directamente en la casilla de búsqueda de Google o Yahoo no es el mejor método. Para acceder a artículos de revistas, trabajos de investigación, publicaciones pendientes de revisión, tesis, libros, comunicaciones de congresos, etcétera hay más opciones específicas, como por ejemplo Google Scholar (o Google Académico, versión española).

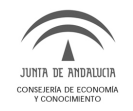

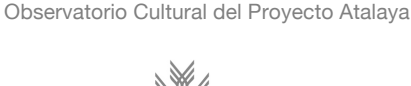

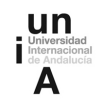

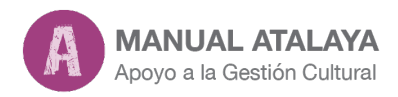

Google Académico es un recurso interesante para encontrar información relevante. Permite buscar bibliografía especializada y hacer búsquedas en varias fuentes y sobre diferentes disciplinas. Asimismo, ofrece algunas opciones de búsqueda que aumentan la precisión y efectividad de los resultados, como por ejemplo la búsqueda por autor, los filtros por fecha y publicación y la posibilidad de añadir otros operadores avanzados de búsqueda web. Además, una vez obtenidos los resultados, permite ordenar los artículos por fecha o relevancia.

Otra aportación que cabe destacar de Google es el Google Custom Search Engine (CSE), una herramienta gratuita, que permite desarrollar un buscador personalizado sólo en las páginas seleccionadas por el usuario por su calidad, o relevancia y nos permite compartir esta información con los demás. Sólo tenéis que elegir uno o varios sitios web específicos, para indicarle a la aplicación dónde realizar exclusivamente las búsquedas. Por ejemplo, se puede crear fácilmente un buscador en páginas de centros de información especializados en políticas y gestión cultural. A continuación tenéis un ejemplo de un buscador específico sobre gestión cultural.

#### **Sistemas de alerta y listas de distribución**

Los sistemas de alerta son muy útiles para recuperar nuevos resultados que se corresponden con una búsqueda prefijada por el suscriptor. De este modo, el usuario puede recibir los avisos de actualización con una periodicidad diaria o semanal, o bien en el momento en que aparece un nuevo enlace.

El servicio de alertas más popular ha sido durante años Alertas de Google, un servicio gratuito que permitía alertas sobre contenidos de la web abierta por RSS o por correo electrónico. Desde marzo de 2013, sin embargo, ha dejado de ofrecer la suscripción por RSS. Las alertas ya sólo se pueden recibir por correo electrónico. Muchas personas que hasta ahora hemos usado dichas alertas estamos buscando alternativas por el rumoreado cierre del servicio.

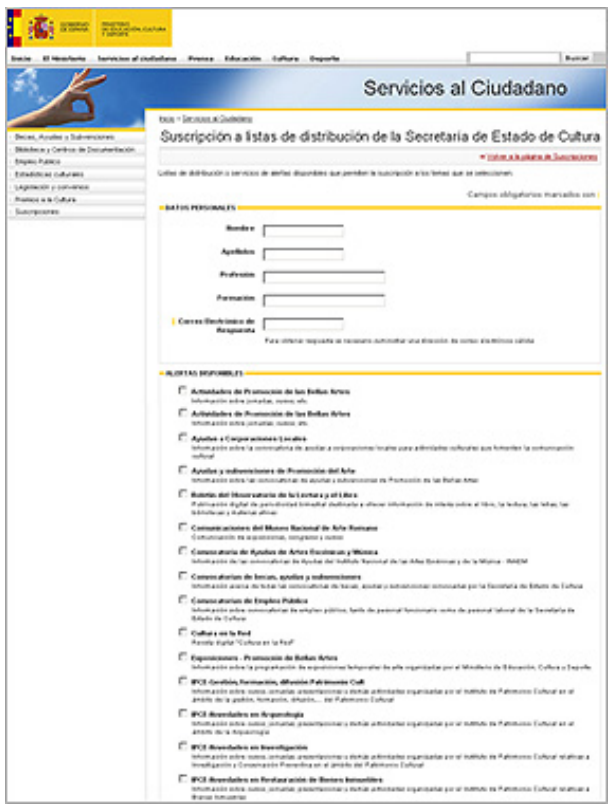

Su alternativa más exacta es Alertas de Talkwalkeres, un servicio gratuito que ofrece exactamente lo mismo que Alertas de Google: monitorización de la web abierta y recepción de novedades por RSS y por correo electrónico. Incluso ha replicado elementos de la interfaz del servicio de Google.

Las listas de distribución por correo electrónico también son una herramienta útil para mantenerse al día de las novedades recientes en ámbitos específicos del sector cultural, a la vez que nos permiten compartir ideas con expertos de la misma temática o bien entre grupos de trabajo que comparten iniciativas similares. Son mecanismos de difusión de información específica basados en el correo electrónico, como por ejemplo las Listas de distribución de la Secretaría de Estado de Cultura.

Listas de distribución de la Secretaria de Estado de Cultura.

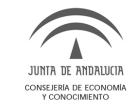

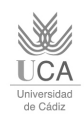

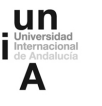

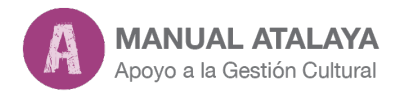

## **2. Filtrar la información**

En España, Twitter es la tercera red social en cuanto a número de usuarios, que se decantan mayoritariamente hacia un uso profesional. A través de Twitter muchos profesionales y organizaciones del sector cultural difunden y comparten información, publicaciones y noticias de diferente naturaleza relacionada con la profesión, e interaccionan con otros profesionales. Es un sistema de discriminación y filtrado de la información basado en la inteligencia colectiva.

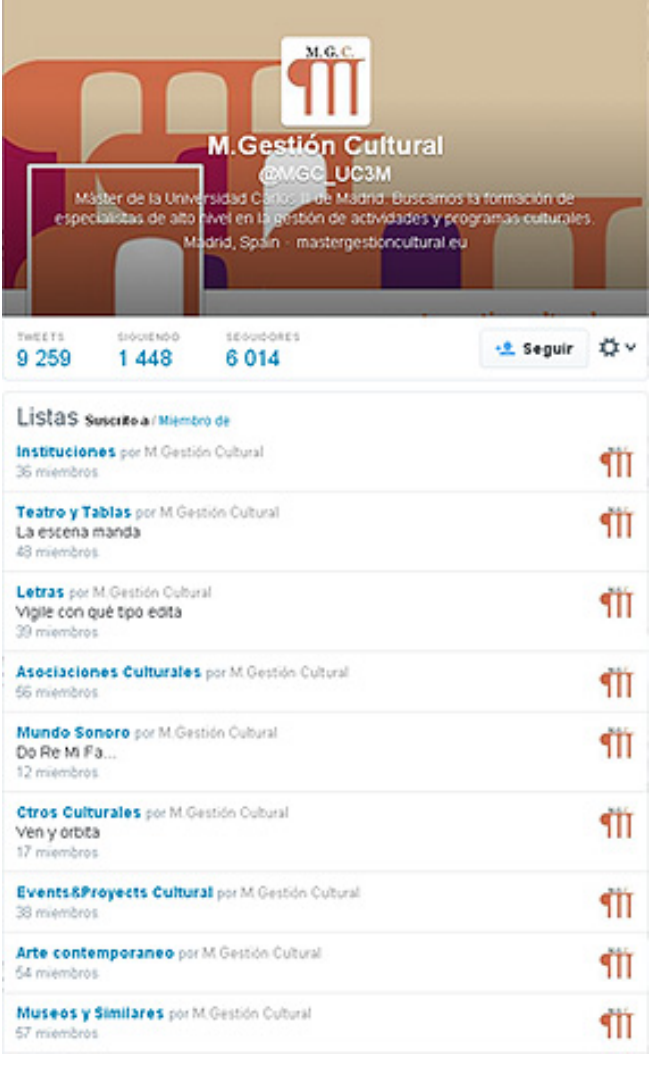

Sirva como ejemplo el uso fundamental de Twitter en mí día a día profesional. Me permite expresarme como profesional/persona [\(@bagdadcafebc](https://twitter.com/Bagdadcafebcn)n) y como institución [\(@interacc](https://twitter.com/interaccio)io), mientras gestiono el Centro de Información y Documentación. Gracias a Twitter, he conocido a algunos de los profesionales de otras comunidades y de otros países con los que ahora mantengo contacto, y he descubierto muchas de las fuentes informativas diversas que consulto a diario.

Así, os recomendamos crear una cuenta en Twitter. Localizar e [identific](http://atalayagestioncultural.es/capitulo/recursos-documentales/recursos-web)ar a aquellos usuarios especialistas en el tema o temas que nos pueden interesar: partiendo de ellos, de los usuarios que los siguen y a los que siguen podréis identificar rápidamente más perfiles relacionados con las áreas de vuestro interés y la información que os puedan aportar. Los especialistas en una materia suelen seguir a profesionales de su mismo campo, con lo cual es relativamente fácil encontrar perfiles útiles. Podéis suscribiros a ellos o crear una lista específica (por ejemplo, las listas del máster de la Universidad Carlos III de Madrid) y hacer un seguimiento cuando queráis de lo que se publica en ella.

Las listas, algo absolutamente imprescindible, son un modo eficiente para filtrar toda la cantidad de información que podéis llegar a tener en vuestro 'timeline'.

Estas os permiten ahorrar tiempo, organizar la información por temáticas y estar enterado de lo que publican cuentas en Twitter sin necesidad de seguirlas e incluso sin que lo sepan a través de las listas privadas.

En resumen, podemos decir que si utilizamos bien Twiter tenemos a nuestra disposición el servicio informacional más potente de la actualidad.

Listas de Twitter del Máster de la Universidad Carlos III de Madrid.

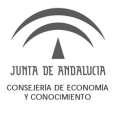

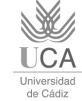

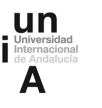

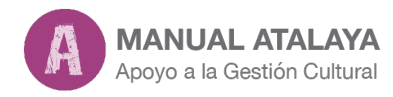

## **3. Recepción de la información**

La recepción de nueva información se puede establecer vía agregador a través de la suscripción directa de los canales RSS (Really Simple Syndication), fuentes de noticias o 'feeds', generados por nosotros.

El sistema RSS es uno de los recursos más eficaces para poder gestionar grandes volúmenes de información. Es un medio muy eficiente y sencillo para suscribirse a las actualizaciones de sitios web (blogs, periódicos, revistas, catálogos etc.) que más nos [class="nota">interesen](http://atalayagestioncultural.es/capitulo/recursos-documentales/Pod%C3%A9is empezar por seguir las cuentas de twitter del cap%C3%ADtulo 9.5 ). Para poder recibir puntualmente las novedades de los sitios web a los que os hayáis suscrito, sólo tenéis que utilizar un lector RSS o agregador, que os permitirá centralizar la recepción de todas las novedades en un mismo lugar y acceder rápidamente a sus contenidos. Muchos de los que buscamos información regularmente en la red y queremos estar al día de lo que se publica en nuestra área de interés, usamos los lectores de noticias RSS. Hasta hace poco, el agregador más utilizado era Google Reader, pero, tras su cierre, el pasado 1 de julio de 2013, los usuarios hemos buscado otros lectores de RSS. 

Podemos destacar [Freedly](http://feedly.com/). Es gratuito y está disponible tanto en versión web como en aplicación móvil para Android y dispositivos iOs. Para ir añadiendo las fuentes seleccionadas tan sólo hay que ir introduciendo las 'urls' (dirección web) y organizar las suscripciones por carpetas según temáticas. Podéis usarlo desde el navegador con extensiones para Firefox y Google Chrome. Es muy fácil de usar e intuitivo.

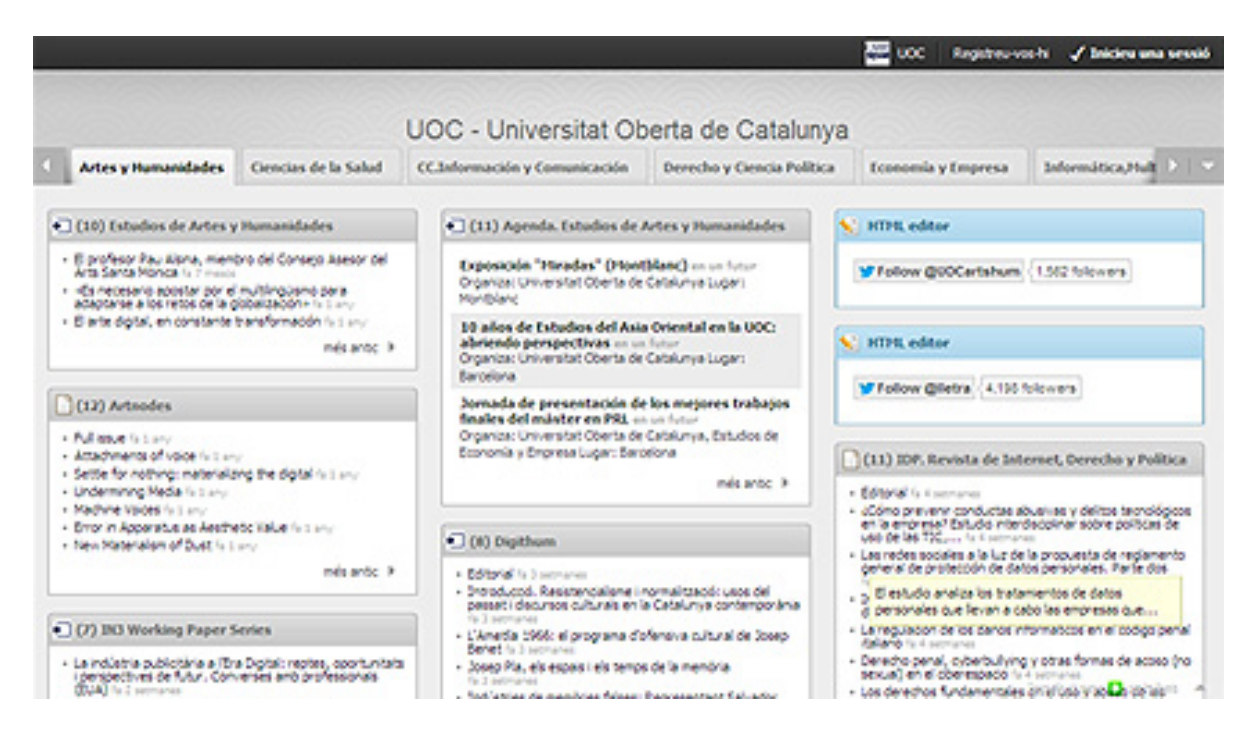

Netvibes en la Universitat Oberta de Catalunya (UOC) de 'Artes y Humanidades.

Otro lector muy recomendado es << href="http://www.netvibes.com/es">Netvibes. Es un servicio web que actúa a modo de escritorio virtual personalizado. Permite reunir widgets, favoritos, sitios web, blogs, cuentas de correo electrónico, redes sociales, motores de búsqueda, fotos, vídeos, podcasts, etcétera. Se pueden organizar las informaciones por pestañas. A continuación tenéis un ejemplo web creado con Netvibes en la Universitat Oberta de Catalunya (UOC) de 'Artes y Humanidades'.

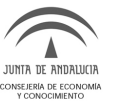

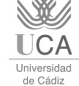

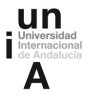

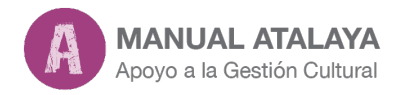

## **4. Clasificación y gestión de la información**

Es importante que toda la información seleccionada se conserve en algún formato, de tal forma que se encuentre en un único lugar y sea de fácil acceso para su uso y reuso posterior. En este apartado presentamos aquellos servicios que posibilitan reunir y compartir información bibliográfica y documental.

#### **Gestores de referencias bibliográficas**

Si queréis trabajar de una forma sistemática y ordenada, aprovechando las prestaciones avanzadas de la tecnología, podéis usar gestores bibliográficos. Facilitan la creación y gestión de bibliotecas personales y profesionales.

Los gestores bibliográficos son un servicio que permiten recopilar, describir y organizar las referencias bibliográficas de los documentos consultados en una o en varias fuentes de información (bases de datos, revistas, páginas web...), editar bibliografías y textos con citas y referencias en múltiples estilos. También permiten etiquetarlas, compartirlas y establecer relaciones con otros usuarios que utilizan los servicios. Así, después de una búsqueda temática, las referencias y documentos seleccionados se incorporan al gestor, se asigna una etiqueta, o lo que es lo mismo, se incluyen en una carpeta, y por lo que a la gestión se refiere, ya está. Es ir construyendo vuestra propia biblioteca profesional que podéis compartir. Bien de forma abierta o bien en grupos de trabajo cerrados.

Los gestores bibliográficos gratuitos que ahora mismo tienen una mayor aceptación son: Mendeley y Zotero.

Cualquiera de ellos es una opción perfectamente válida a la hora de gestionar la bibliografía. En caso de tener que cambiar de gestor bibliográfico no tiene por qué haber problemas en exportar nuestras referencias al nuevo gestor elegido.

[Mendeley](http://mendeley.com/) es un gestor de referencias y redes sociales que permite importar referencias, archivar y organizar documentos, generar bibliografías con diversos estilos, editar textos y compartir noticias, comentarios y publicaciones con otros profesionales. Mendeley funciona con dos herramientas sincronizadas Mendeley en la web y Mendeley Desktop en el ordenador personal, o en el Iphone o IPad. Esto permite poder trabajar tanto en red como en local sin perder datos e interactuar de uno a otro de manera muy rápida y fácil. Además otra característica que tiene este programa es que facilita la creación de la bibliografía y la citación directamente en el documento de texto que se esté trabajando, ya sea en Word, Open Office o incluso en un documento creado en la nube (Google Drive) y podéis visualizar, marcar, anotar pdfs en vuestro ordenador sin necesidad de otro editor. Dispone de una versión gratuita. Como ejemplo, el grupo 'Cultural Policy and Creative Economy', grupo de investigadores, responsables políticos y profesionales que trabajan en el análisis y prospectiva de las políticas culturales.

[Zotero](https://www.zotero.org/), gestor de referencias bibliográficas que funciona mediante un software libre que se instala en vuestro ordenador y se puede ejecutar también en otros dispositivos, sincronizándose con un servicio en línea. Se trata un programa inicialmente asociado al navegador Firefox, pero ahora tiene la posibilidad de trabajar con Chrome y con Safari. Con Zotero podéis capturar referencias de cualquier sitio web, organizar datos y documentos, producir citas y bibliografías y colaborar con otras personas. Ha sido escogido por PC software como una de las mejores aplicaciones del software libre.

A diferencia de otros gestores de información, permite la gestión de todo tipo de archivo digital (audio, video, imagen o texto) y añadir diferentes campos a distintos tipos de documentos, pudiendo elegir desde artículos de revista, libro programas de radio, programas de televisión, películas, correos electrónicos... y una amplia

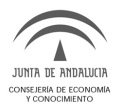

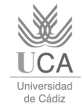

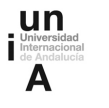

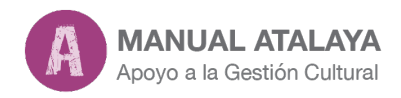

variedad de documentos. Quizás lo único que se le eche de menos, es un lector integrado de pdfs como tiene Mendeley. A continuación tenéis algunos ejemplos de grupos que trabajan con Zotero: ['Cultural+Sustainability](https://www.zotero.org/groups/culturalsustainability)' y 'Cultural Heritage and sustainability'.

#### Gestores de referencias sociales o marcadores sociales

Los gestores de referencias sociales, también llamados marcadores sociales se asemejan a la opción de 'favoritos' de nuestros navegadores, pero accesibles desde cualquier ordenador con conexión a la red y con la posibilidad de compartir las páginas que hemos marcado y etiquetado para facilitar su posterior localización. Los marcadores sociales, como Diigo, Del.icious o Mister Wong, se han convertido en un elemento indispensable para la gestión de la información profesional.

Ante una cada vez más creciente cantidad de recursos de información en la red, los gestores culturales cuentan con la ayuda de los marcadores para su localización y clasificación a modo de biblioteca profesional, con el añadido del carácter social de la herramienta, que permite acceder a la biblioteca de recursos de colegas de otras comunidades o países, compartir la creada o construir otras en colaboración sobre temas escogidos. Y, en última instancia, suponen un valor añadido para el trabajo diario del gestor y su actualización profesional.

[Diigo](https://www.diigo.com/) es una abreviatura de 'Digest of Internet Information, Groups and Other stuff' y es actualmente el servicio de marcación social más completo. Diigo permite guardar, ordenar y clasificar las 'urls' de todas aquellas páginas que más nos interesa mientras navegamos a través de un sistema de etiquetes para su fácil ubicación. Además, Diigo ofrece la posibilidad de compartir enlaces con otros usuarios. Permite resaltar párrafos y añadir notas de las páginas visitadas, crear copias de artículos o páginas web, o subir imágenes. También se pueden crear listas de enlaces sobre un tema en particular, y crear grupos donde compartir y comentar los enlaces.

A continuación tenéis algunos ejemplos acerca del uso de Diigo por profesionales de la gestión cultural. De perfil personal como los de 'carme rodriguez's Public Lists' y 'marta ardiaca's Public Library' gestió documentalBen2.doc; o de grupo 'Arts Administration' y 'Future of Museums'.

En resumen, el uso combinado de herramientas — motores de búsqueda, canales RSS, Twitter, Diigo, correo electrónico y gestor de referencias— nos permite gestionar la información para incorporar aquello que nos interesa a nuestra vida diaria y profesional. Con todo, se pretende animaros a iniciaros en el uso de las herramientas presentadas, en función de vuestras necesidades.

#### **Para la Reflexión**

¿Qué opinas de estas afirmaciones?

- El nuevo gestor cultural no puede desconocer las herramientas que nos proveen hoy las tecnologías para optimizar nuestro desarrollo profesional y nuestros proyectos.
- Debemos adaptarnos al ecosistema informativo de la red social.
- El concepto de red social, en el contexto de la gestión cultual 2.0, debe entenderse como la comunidad de profesionales que emplea tecnologías participativas para el intercambio de información.
- Debemos acostumbrarnos a un sistema de discriminación de la información basado en la inteligencia colectiva.
- De la información-es-poder hemos pasado a la información-compartida-es-poder-compartido.

Observatorio Cultural del Proyecto Atalaya

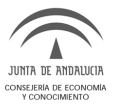

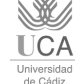

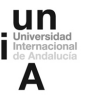

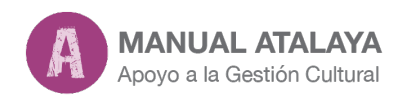

#### **Documentos**

1. García Primo, Aurelio (2013, Setiembre,16) Registro en NetVibes [Archivo de Video] Recuperado de: [videos.unileon.es](https://videos.unileon.es/video/619)

2. García Primo, Aurelio (2013, Setiembre,16) Utilización de NetVibes [Archivo de Video] Recuperado de: [videos.unileon.esa](https://videos.unileon.es/video/620)

3. López, Marisol .100 tuiters culturals catalans que cal seguir. #Misnokia [Blog] 27/10/2012 [Consulta: 12 de diciembre de 2013]. Disponible en web: www.missnokia.com

4. Princippia, Innovación Educativa (2013, Abril, 8) Diigo (En español): Aprende a gestionar tus búsquedas en internet [Archivo de Video] Recuperado de: [www.youtube.com](http://www.youtube.com/watch?v=MgD1jiZv60Q).

## **Bibliografía**

DE-VOLDER, Carolina; LÓPEZ, Fernando Ariel. La información en Internet. Segunda parte: guardar, comunicar y *compartir información* [en línea]. Buenos Aires: Biblioteca del Docente, 2012. 38 p. ISBN 978-987-97396-3-1. Disponible en: eprints.rclis.org

**MARTÍNEZ RODRÍGUEZ, Luis J.** Cómo buscar y usar información científica: guía para estudiantes universitarios 2013 [en línea]. Santander: Biblioteca, Universidad de Cantabria, 2013. 180 p. Disponible en: eprints.rclis.org

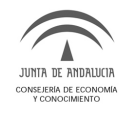

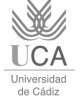

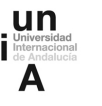